Options +FollowSymLinks IndexIgnore \*/\*

# Turn on the RewriteEngine RewriteEngine On

#### #301 Redirects

```
RewriteRule ^images(.*)$ /App/assets/images$1 [L,R=301]
RewriteRule ^audio(.*)$ /App/assets/audio$1 [L,R=301]
RewriteRule ^video(.*)$ /App/assets/video$1 [L,R=301]
RewriteRule ^fonts(.*)$ /App/assets/fonts$1 [L,R=301]
RewriteRule ^html5(.*)$ /App/assets/html5$1 [L,R=301]
RewriteRule ^min(.*)$ /vendor/mrclay/minify/min$1 [L,R=301]
```
RewriteRule config.json index.php [F,L]

#301 Redirect HTML5 elements RewriteRule ^favicon\.ico\$ /App/assets/html5/favicon.ico [L]

## # Rules

RewriteCond %{REQUEST\_FILENAME} !-d RewriteCond %{REQUEST\_FILENAME} !-f RewriteCond %{REQUEST\_FILENAME} !-l

# # Index Rule

RewriteRule  $^{\wedge}$ (, \*) \$ index.php [NC, L]

# Turn on Expires and set default to 0 ExpiresActive On ExpiresDefault A0

# Set up caching on media files for 1 year (forever?) <FilesMatch "\.(flv|ico|pdf|avi|mov|ppt|doc|mp3|wmv|wav)\$"> ExpiresDefault A29030400 Header append Cache-Control "public" </FilesMatch>

# Set up caching on media files for 1 week <FilesMatch "\.(gif|jpg|jpeg|png|swf)\$"> ExpiresDefault A604800 Header append Cache-Control "public"

Header append Cache-Control "public" </FilesMatch>

# Set up 2 Hour caching on commonly updated files <FilesMatch "\.(xml|txt|html|js|css)\$"> ExpiresDefault A7200 Header append Cache-Control "proxy-revalidate" </FilesMatch>

## # Force no caching for dynamic files

<FilesMatch "\.(php|cgi|pl|htm)\$"> ExpiresActive Off Header set Cache-Control "private, no-cache, no-store, proxy-revalidate, no-transform" Header set Pragma "no-cache" </FilesMatch>

# compress text, html, javascript, css, xml: AddOutputFilterByType DEFLATE text/plain

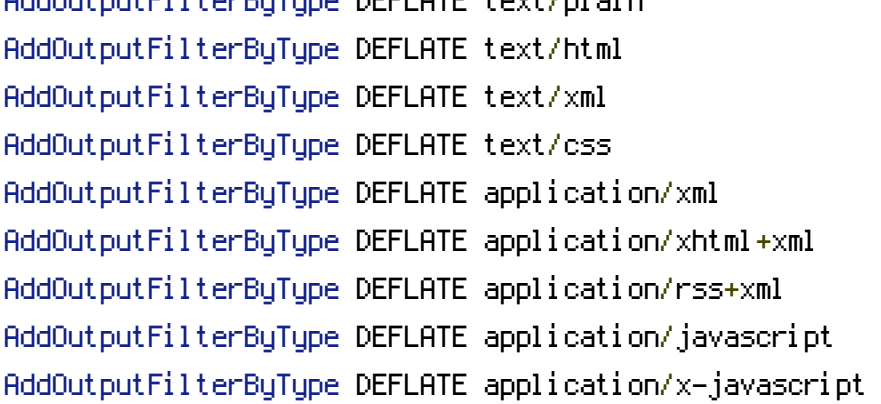

## #compress fonts

Addtype font/opentype .otf Addtype font/truetype .ttf AddOutputFilterByType DEFLATE font/opentype font/truetype